Introduction to Python for Actuaries John Bogaardt FCAS MAAA Brian A. Fannin ACAS CSPA March 20, 2018

# What is Python?

## What is Python?

Python is a programming language invented by …

# … this guy

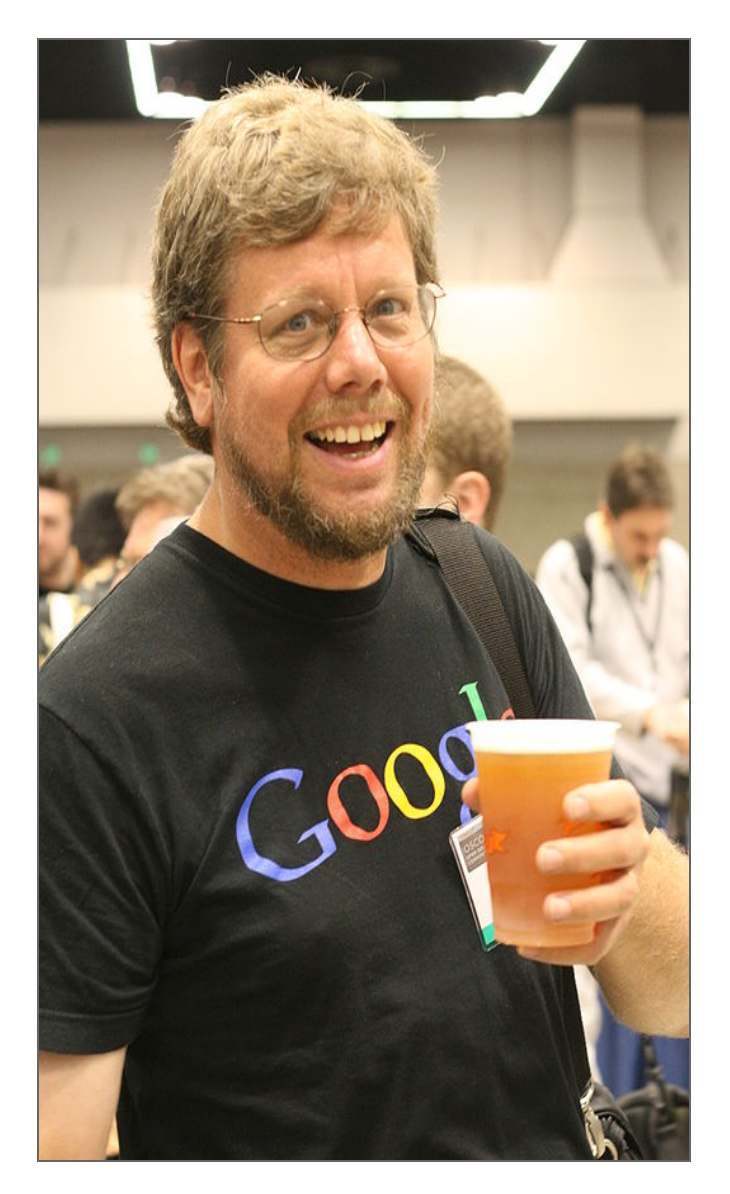

… and he named it Python because …

#### … he was into Monty Python when he wrote it

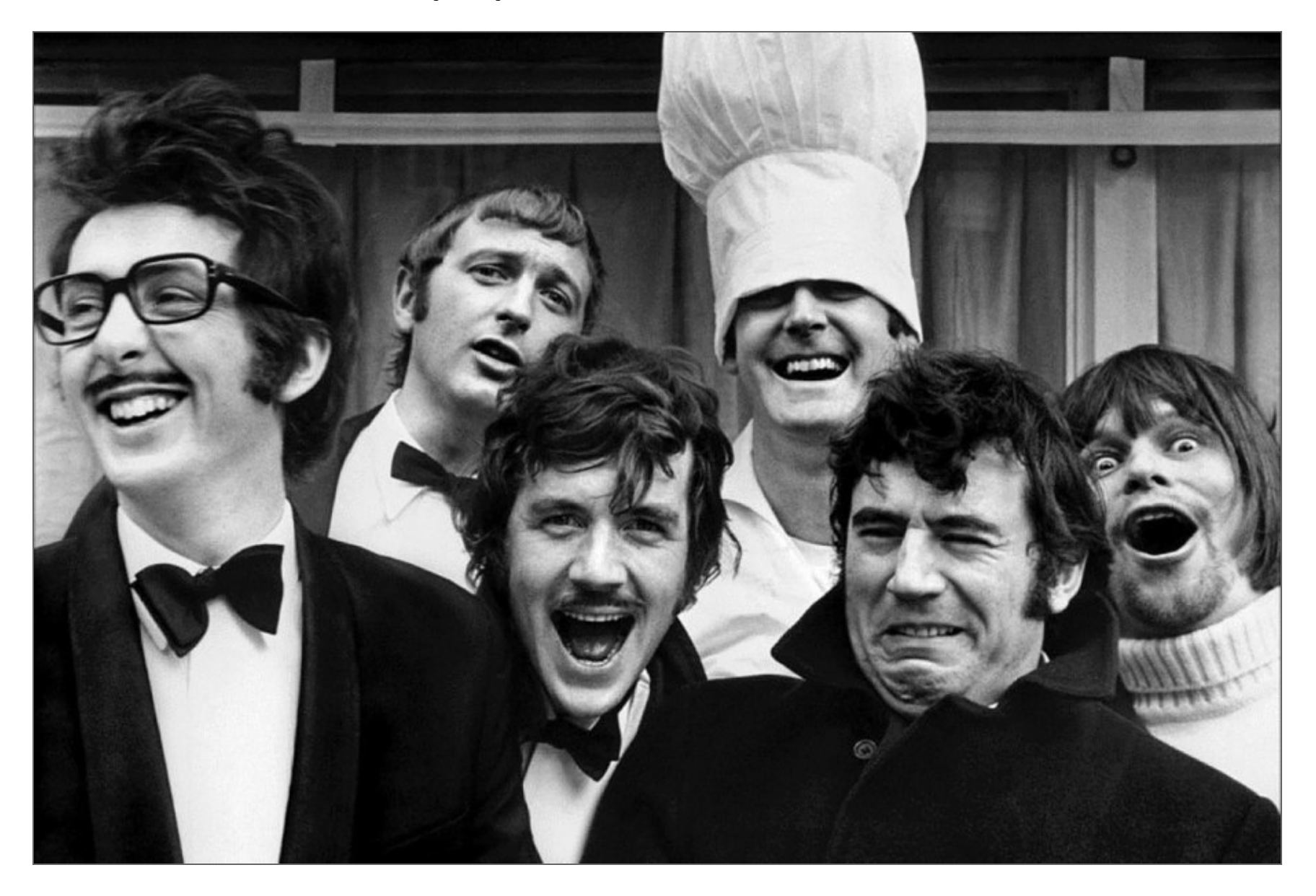

# Zen of Python

- Beautiful is better than ugly.
- Explicit is better than implicit.
- Simple is better than complex.
- Complex is better than complicated.
- Flat is better than nested.
- Sparse is better than dense.
- Readability counts.

### And more zen

- Special cases aren't special enough to break the rules.
- Although practicality beats purity.
- Errors should never pass silently.
- Unless explicitly silenced.
- In the face of ambiguity, refuse the temptation to guess.
- There should be one– and preferably only one –obvious way to do it.

# Some of the popular packages

#### Data structures

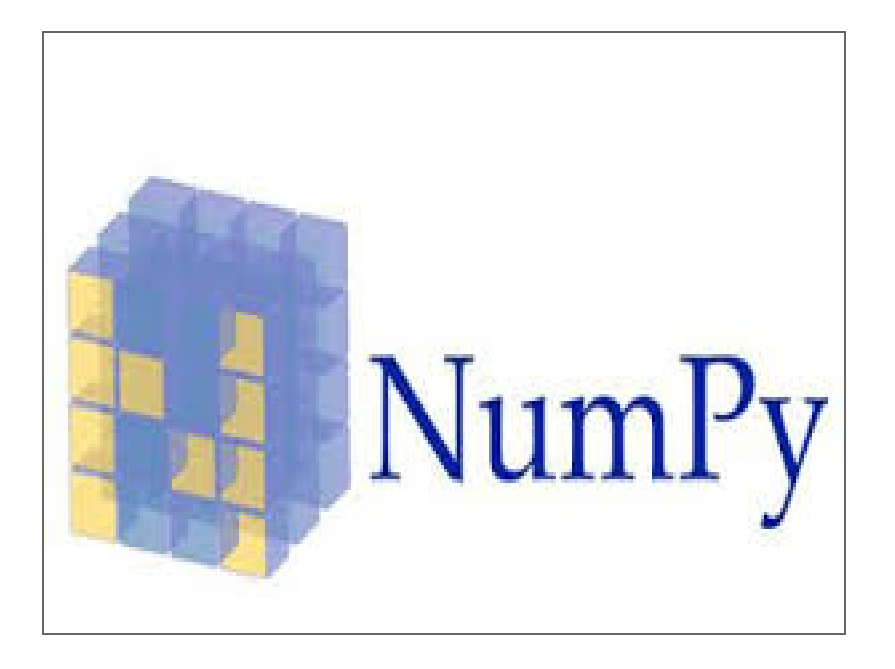

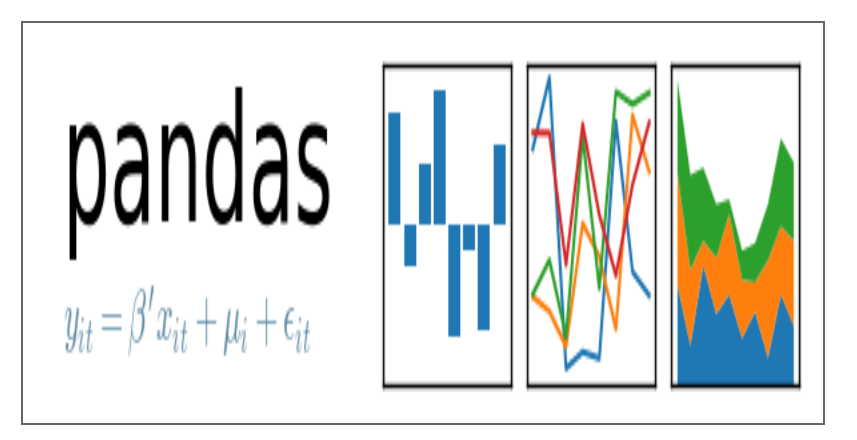

- data frames
- pivot operations

- arrays
- vectorized operations

# data visualization

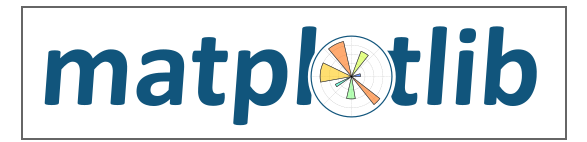

• Not super exciting, but gets the job done

Other options:

- plotly
- ggplot, based on R's ggplot2

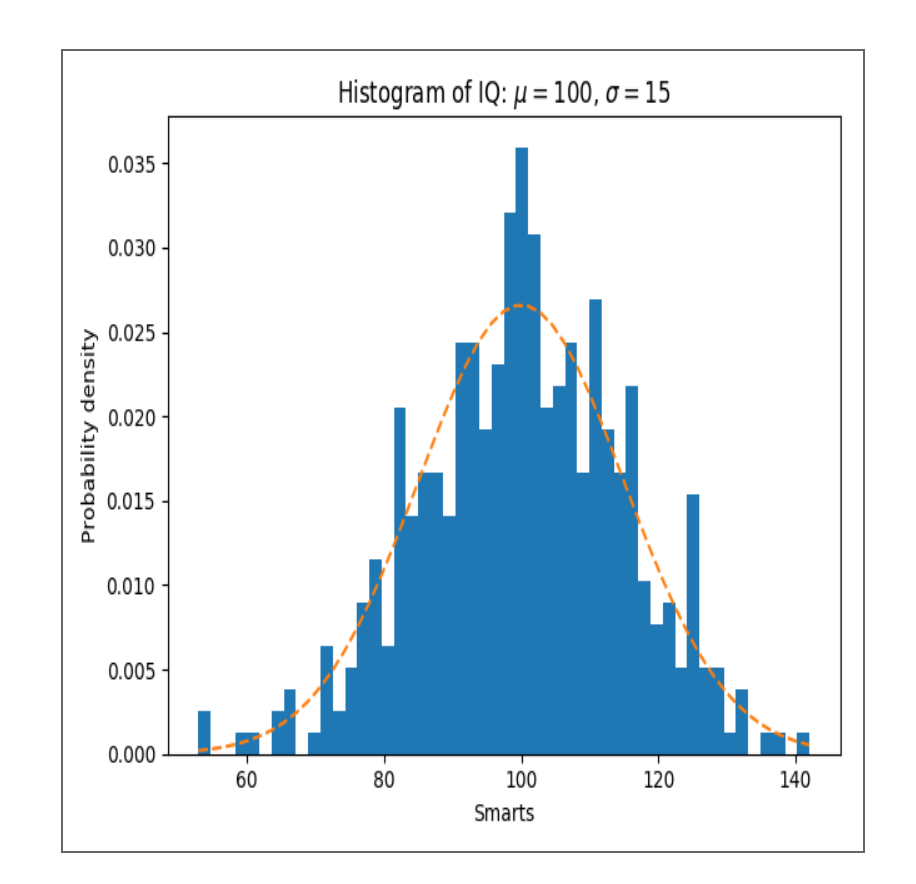

#### Data from the web

#### Beautiful Soup

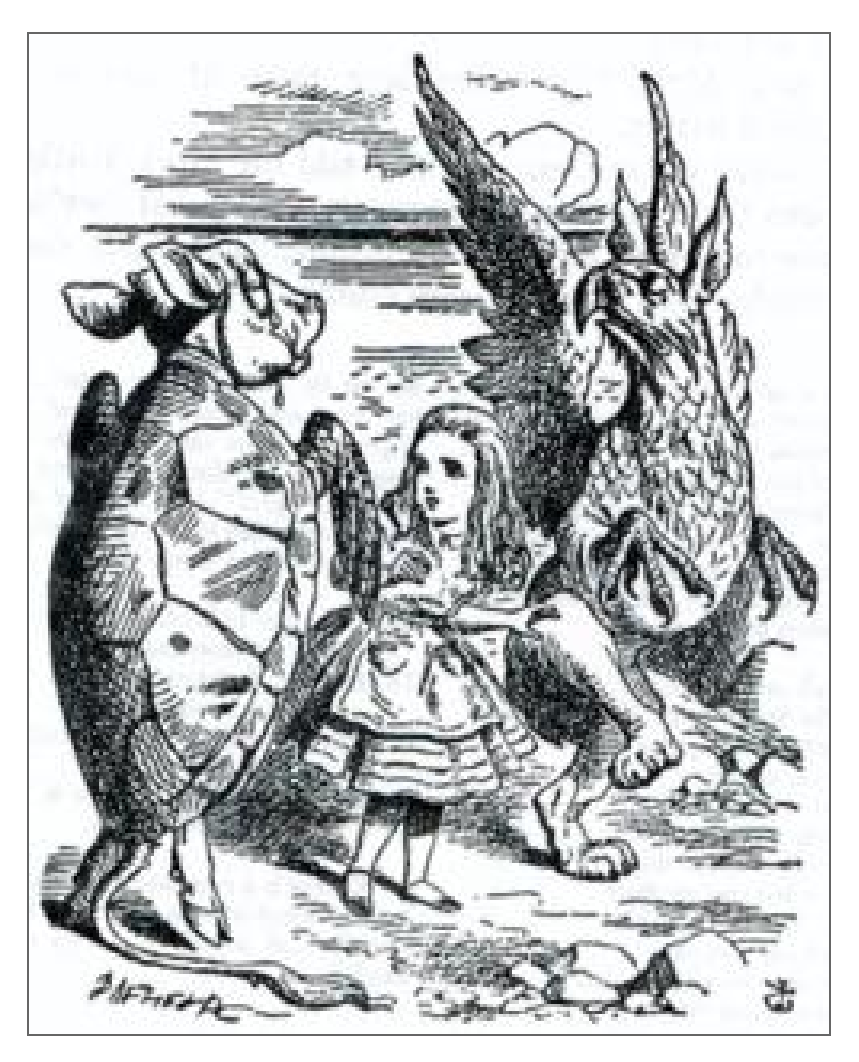

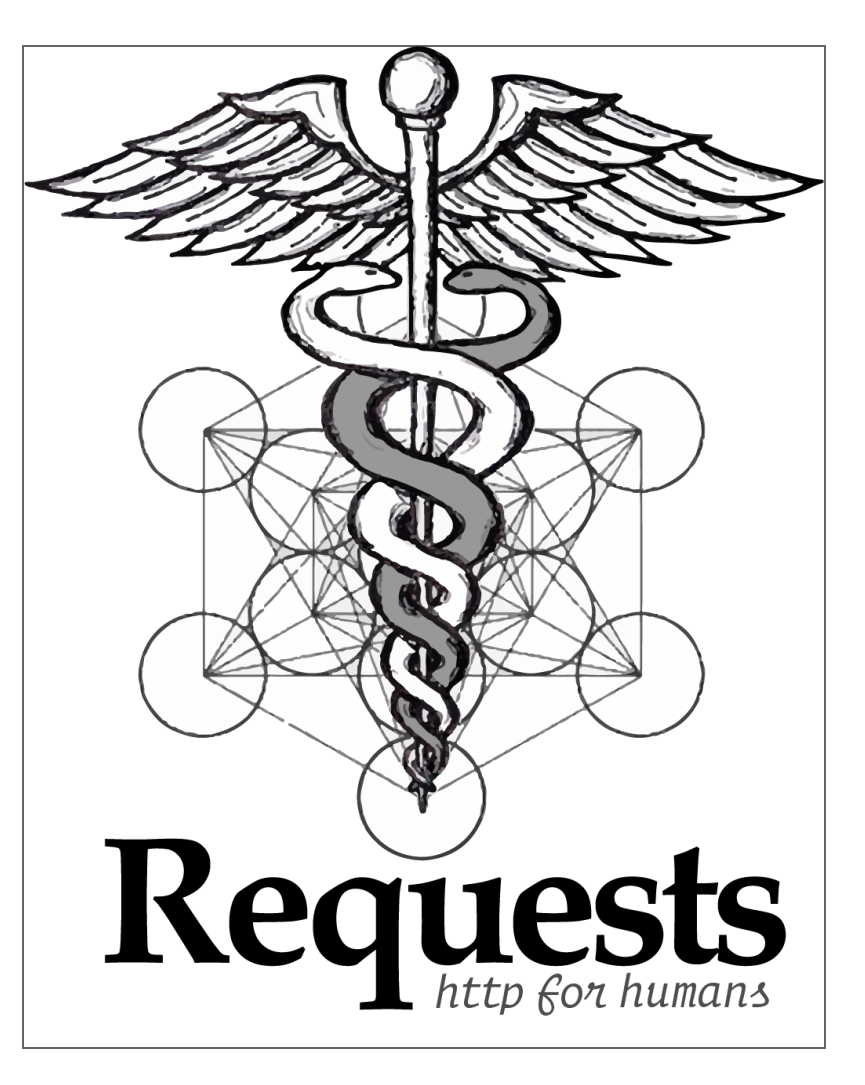

accessing web APIs

Web scraping

### Stats/Machine learning

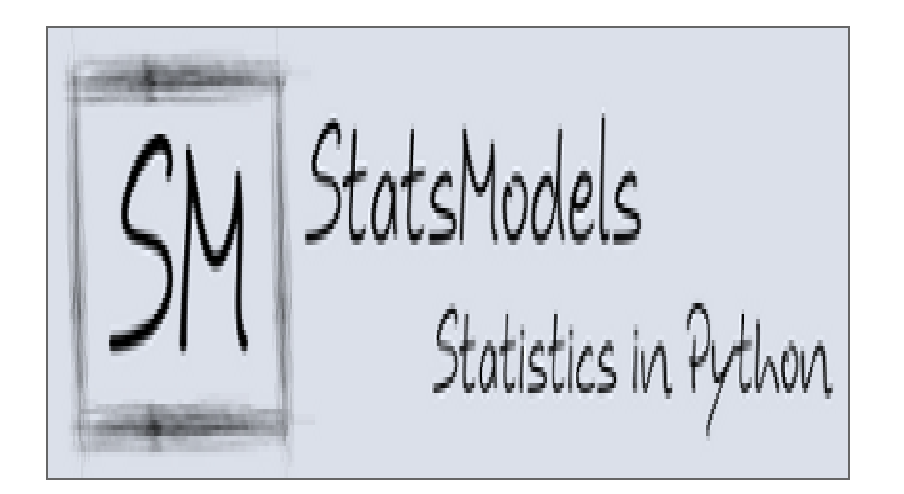

Supports common linear techniques We'll have a lot to say about this

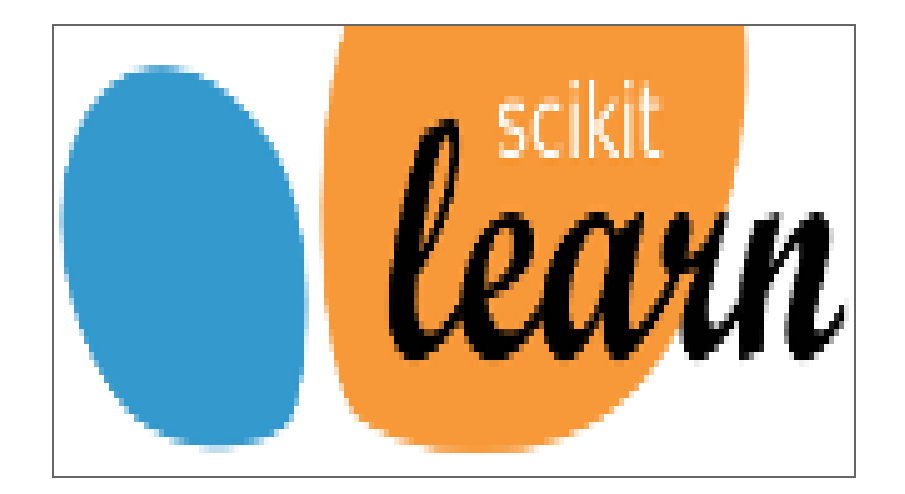

soon!

# Comparison with other platforms

# Similarities between R and Python

- FLOSS Free, Libre, Open Source Software
- Wide support (take that, Julia!)
- Interpreted, REPL
- Rich package ecosystem
- Not OS dependent
- Execution not always as fast as C, but possible to use C routines when needed
- Great database support from RDBMS to Spark, Hadoop, etc.

# What's different from R?

R …

- loves statistics
- hasn't really settled on OOP
- vector support out of the box
- does anyone really use  $try()$ ?
- has a few actuarial packages
- RStudio!!!
- lacks consensus around machine learning - H2O, caret, ROCR?

#### Python …

- is general purpose
- has easy and consistent support for OOP
- vectors are available in numpy
- great exception handling
- not much actuarial focus
- no consensus on a FLOSS IDE (spyder?)
- scikit-learn!

## Compare with Excel?

Excel …

- Closed source
- Data is visible, but logic is hidden
- Easy to produce 'camera-ready' exhibits

Python …

- FLOSS
- Logic is visible, data is abstract
- Emphasis on calculation rather than presentation

# How can I incorporate Python into my workflow?

#### Practicalities

- Version 2 or 3?
	- Used to be an issue, but not much anymore
	- Version 2 is going away after a **VERY** long transition
- Editor?
	- Can just code at the console or copy and paste
	- A few decent FLOSS choices: Spyder, Rodeo
	- The best options are commercial
- Can I e-mail a python file to a co-worker?

#### **Jupyter**

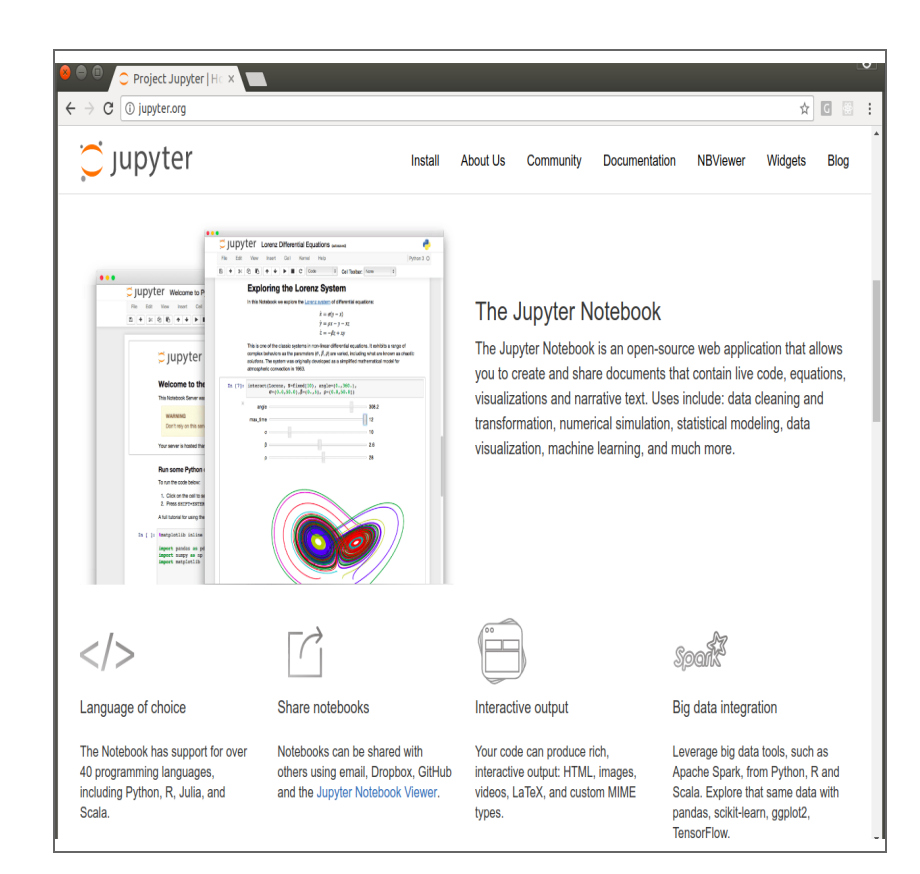

- Framework for interactive use of programming languages
- Supports for several different languages
- Files "notebooks" may be shared with other users
- Methodology is transparent and reproducible

# Intro scikit learn

# scikit-learn

- Built on NumPy, SciPy, and matplotlib
- Open source, commercially usable BSD license
- Common functional interface for:
	- Data splits, cross validations
	- Data transforms
	- Training, test, scoring
	- Pipelines to manage workflow
	- GridSearch for model tuning

#### But what algorithms does it support?

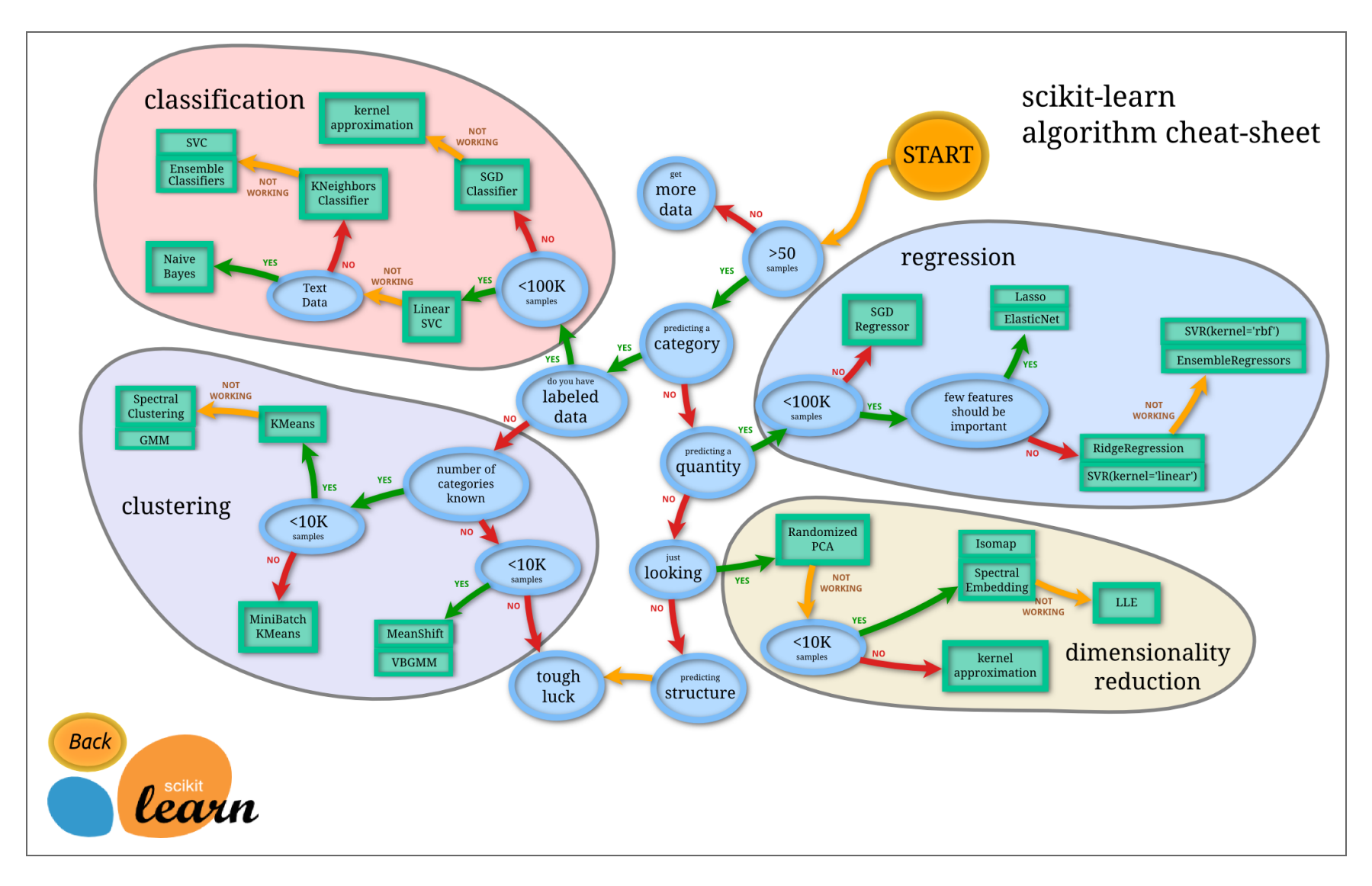

### Estimators

- Estimators are the building block of scikit-learn. Almost everything is an estimator.
- All estimators have  $fit()$  and  $predict()$  methods.
- Supervised techniques generally have a score() method as well.

# **Transformers**

- In addition to regressors, classifiers, or clustering techniques, scikit-learn includes transformers.
- These are used to generate new features, clean data, and extract information from your datasets.
- Transformers are estimators too and have fit() methods Transformers utilize the transform() method to 'transform' new data.

## Pipelines

#### Model Transformer Transformer **Transformer**

- Preprocess (transform()) my data
- Dimensionality reduction (PCA, cluster, etc.)
- Steps may be cached to save memory
- Awesome for grid search to shrink the potential parameter space
- The final step of the pipeline is  $fit()$

# Add it up

- 1. Estimators are objects which have a common function interface
- 2. I can transform my data to make it ready to fit
- 3. I can easily swap between estimators knowing that they all have fit() and predict() methods
- 4. I capture my workflow in a pipeline

# How about a live demo

# Wrapping up

# Python and you

- If you already know R, check out Python.
- If you're ready for something beyond spreadsheets, Python is a great place to start.
- scikit-learn standardizes use of a wide variety of machine learning techniques. Learn once -> use many.

Thank you for your time!

### Questions?

#### References

- **<http://scikit-learn.org/stable/>**
- **<https://www.python.org/>**
- **<https://www.python.org/dev/peps/pep-0020/>**
- **Data Camp [numpy](https://s3.amazonaws.com/assets.datacamp.com/blog_assets/Numpy_Python_Cheat_Sheet.pdf) cheat sheet**
- **<http://docs.python-requests.org/en/master>**
- **<https://pandas.pydata.org/about.html>**
- **<http://www.statsmodels.org/stable/index.html>**
- **[http://ggplot.yhathq.com](http://ggplot.yhathq.com/)**